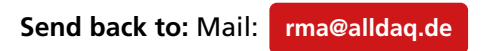

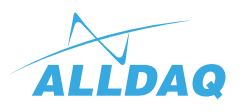

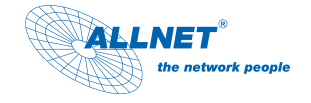

## **RMA-Abwicklung // RMA-Handling**

Sehr geehrte Kunden, **DE:**

## **bitte fordern Sie unbedingt vor jeder Einsendung eines Gerätes eine RMA-Nummer an.**

Ohne gültige RMA-Nummer kann keine Abwicklung erfolgen, die Ware wird unfrei an Sie zurückgesandt. Bitte legen Sie außerdem eine aussagefähige Fehlerbeschreibung bei (die bloße Angabe "defekt" reicht nicht aus). Bitte haben Sie Verständnis dafür, dass wir eine Bearbeitungsgebühr von € 25.- (bei ALLDAQ Geräten) erheben müssen, falls kein Fehler festgestellt werden konnte.

Die Bearbeitungsgebühr von Fremdherstellern ist unterschiedlich geregelt und wird Ihnen nach Information des Herstellers umgehend mitgeteilt.

Nach Erhalt der RMA-Nummer vermerken Sie diese bitte außen gut sichtbar auf dem Rücksendepaket. Verwenden Sie immer einen Versandkarton.

Vielen Dank für Ihre Mühe.

## **EN:** Dear Sir or Madam,

## **before a sending in it is necessary to request a RMA number.**

Without a valid RMA number no exchange can be take place and the product is returned to you constrained. Please, in addition enclose a short, however informative fault description (the mere detail "faultily" does not suffice). Please understand that we must claim a service charge of 25 € (for ALLDAQ devices) if no fault could be noticed.

The service charge of foreign manufacturers is regulated differently and will immediately be informed according to information of the manufacturer.

Upon receipt of the RMA number please note it well visible on the return shipment. Always use a dispatch carton.

Thank you for your effort.

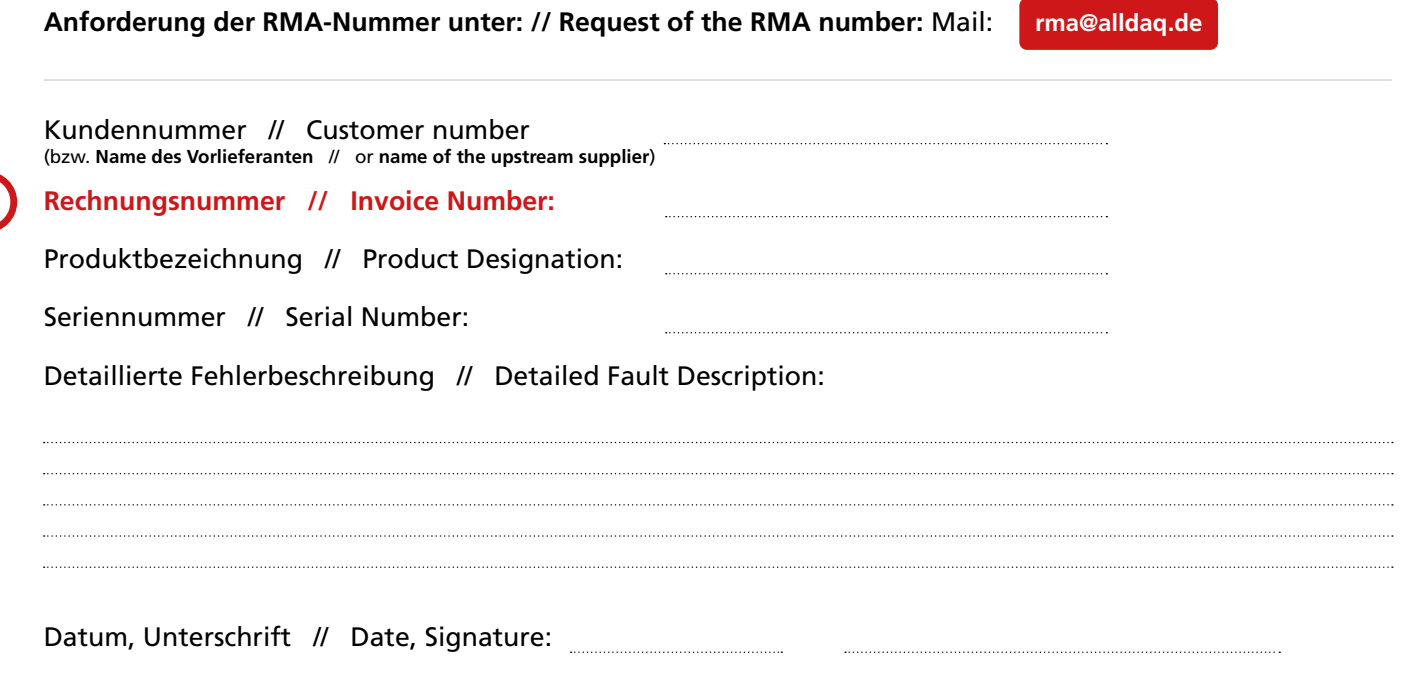